# **Photoshop CC 2015 Version 18 Crack File Only 2022 [New]**

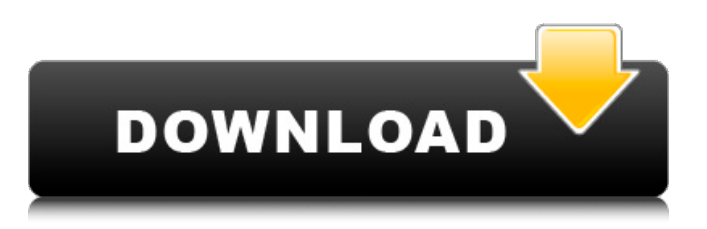

#### **Photoshop CC 2015 Version 18 Crack+ With Full Keygen Free Download**

Even if you don't need to print your photos, many digital cameras are also equipped with imageediting software to reduce and enhance the image. Typically you'll find these features on a menu called "Photo Edit." You can also access them through the camera's built-in LCD monitor or view them directly on your computer. These tools enable you to make adjustments to images that you've taken that you don't need to make on your camera's LCD monitor. Finding settings that don't make sense In Photoshop, the term "resolution" is more than just a technical measure of the number of pixels in the image. If you zoom in on an image on the monitor, you can see that the image is made up of tiny dots of color. If you enlarge the picture by making it bigger, those dots get bigger and therefore more dots per inch. What this means is that the number of pixels in the image doesn't change as you zoom in. That is, one inch on the physical screen is always one inch when you enlarge it. The product of these two measurements is called the resolution of the image, and it's an important consideration when you work on an image. For example, if you're shooting pictures of people outdoors, you probably want the image to have a high resolution, meaning that you want to have as many pixels as you possibly can. If you're shooting a picture of a building, however, you probably want to have a low resolution. That way you can enlarge the image without losing the detail. If you don't have room to enlarge an image, you can selectively crop it down to a smaller version of itself. Photoshop has a number of settings you can experiment with to determine the best resolution. The following describes just a few of them. Print size The first setting that you want to experiment with is the size of the picture that you want to print. Your printer needs to have a specific resolution (number of pixels) to print the image, and that number is just what it is. Many printers have a digital camera adapter (see Chapter 9) that enables you to print directly from the camera or printer. However, if you're using your computer to print the picture, you don't want the resolution to be so high that you have to zoom in to see what you're doing. The best resolution depends on the size of the monitor that you're using to view the image and the size of the image that you're printing.

#### **Photoshop CC 2015 Version 18 Crack + Download For Windows**

Adobe Photoshop is a powerhouse for professionals and hobbyists who want to create their own digital images. It is the de facto standard for professional and hobbyist photographers, graphic

designers, web designers, and other visual artists. We talk with the author of the book Adobe Photoshop Elements 11: Mastering The Essential Graphics Editor on lessons, tricks and tips for using Photoshop Elements to create excellent images. The book is part photography, part software instruction. It will teach you how to use the software while giving you some examples from successful images created with Photoshop Elements. It contains practical exercises. If you are learning how to use Photoshop, it is an ideal place to start. In addition to the very useful, practical chapters, the book contains an interesting chapter with tips for how to edit photos online using Adobe Photoshop Touch. This feature was released earlier in the year. It is a game designed to help you learn to edit photos. The author of this book is Gary Nixon, a renowned photographer from South Africa. He has worked as a professional photographer and for the past 20 years, he has authored and published books, periodicals and courses on photography. Our interview was conducted by Jonathan Sousa. Photoshop on Mobile How did you get started with Photoshop? Photoshop was already on my computer when I got my first Macintosh in 1991. I spent a lot of time correcting my photos and improving them and looking at other pictures by other photographers. I wanted to be like that. When I got my first digital camera, I bought a program called Dimage. It was a graphic editor for photographers but it was also a photo editor. I liked it because it was intuitive. It was really good to learn. I thought it was like Photoshop in a nutshell. How do you approach learning a new app or technology? How did you learn Photoshop when it first came out? When I downloaded Photoshop Elements, I read the instructions in the box. I looked at the manual. I googled it. I went to Adobe.com and looked at the tutorials. It's all important. You do this to get the initial grasp of the product. Once you're comfortable, you can say this is not too hard, I can do this, I can do that. And then you just keep doing it. You look for new things and learn new things. From my experience, the first couple of months you spend 388ed7b0c7

### **Photoshop CC 2015 Version 18 Activation Code With Keygen (Updated 2022)**

Q: Asynchronous AJAX call with clean html i'm trying to call this function: //call to function to collect latest data \$("#PaginaOnlineV1").load("/ajax/CollectedData.php?page=" + nrPage); When i call it, i get this: jQuery.noConflict(); jQuery(document).ready(function () { var min = {{ \$mnhdc->min\_data }} jQuery.ajax({ type : 'POST', url : '/ajax/CollectedData.php?page=1', data : { action : 'collect\_data', min : min }, success : function (data) { jQuery('#PaginaOnlineV1').html(data); } }); });

## **What's New in the?**

In addition to the two cancers, President Obama's administration also disclosed that he had prostate cancer. I asked what advice he'd give people who have health issues. He replied, "I'm not an expert on personal health issues, but as far as I can tell, there are things that you can do to keep yourself as healthy as possible." Obama continued, "To the extent that there are things that you can do to look after yourself, that can help you live a longer and better life." Obama said that he and first lady Michelle first started noticing blood in his urine when he was in his 40s. He said he'd had regular prostate tests as a precaution. "If I'm healthy, that shouldn't make a difference," he said, "but it's something to keep an eye on over the course of time." He mentioned that he had breast cancer in 2004 and that he underwent a double mastectomy. In addition to those two cancer treatments, Obama also had two other surgeries over the past decade. "Generally, the last thing you want to do is put yourself at risk of getting cancer," he said. "I think part of the reason that we have to be vigilant about our health is not that somebody has to die of a preventable disease like cancer or AIDS. It's because the diseases that do kill us today, at least for most of us, are things like heart disease and diabetes, which can be controlled and treated." One of the features of "The West Wing" was a season where every character had some sort of health issue. One of the main plots of the show involved a president, in this case the hero of the show, finding out that he is terminally ill. He has time to write his memoirs. I asked Obama about the parallels between the disease that President Richard M. Nixon suffered in 1973 and Obama's situation now. Nixon's aides kept him from confronting his illness. "He was treated with respect and compassion and clearly, given a lot of good medical care, but I think he might have benefited from one conversation with Dr. Irwin Finkel," Obama said. "There's no question that if he'd had a conversation with Dr. Finkel at the time, he might have had a

## **System Requirements:**

Setup: To begin, a simple PC is required to run the game. Some patches require a new level of settings, so you may be better off using a computer that is a bit older. The NVIDIA GeForce 6 series or newer graphics card is required. However, if you use an ATI card, you should be able to play the game with the default settings. A high-end gaming rig is also recommended, as the game is a difficult combat experience. Game Difficulty: Like all games, the depth of the Combat mechanic in Mass

#### Related links:

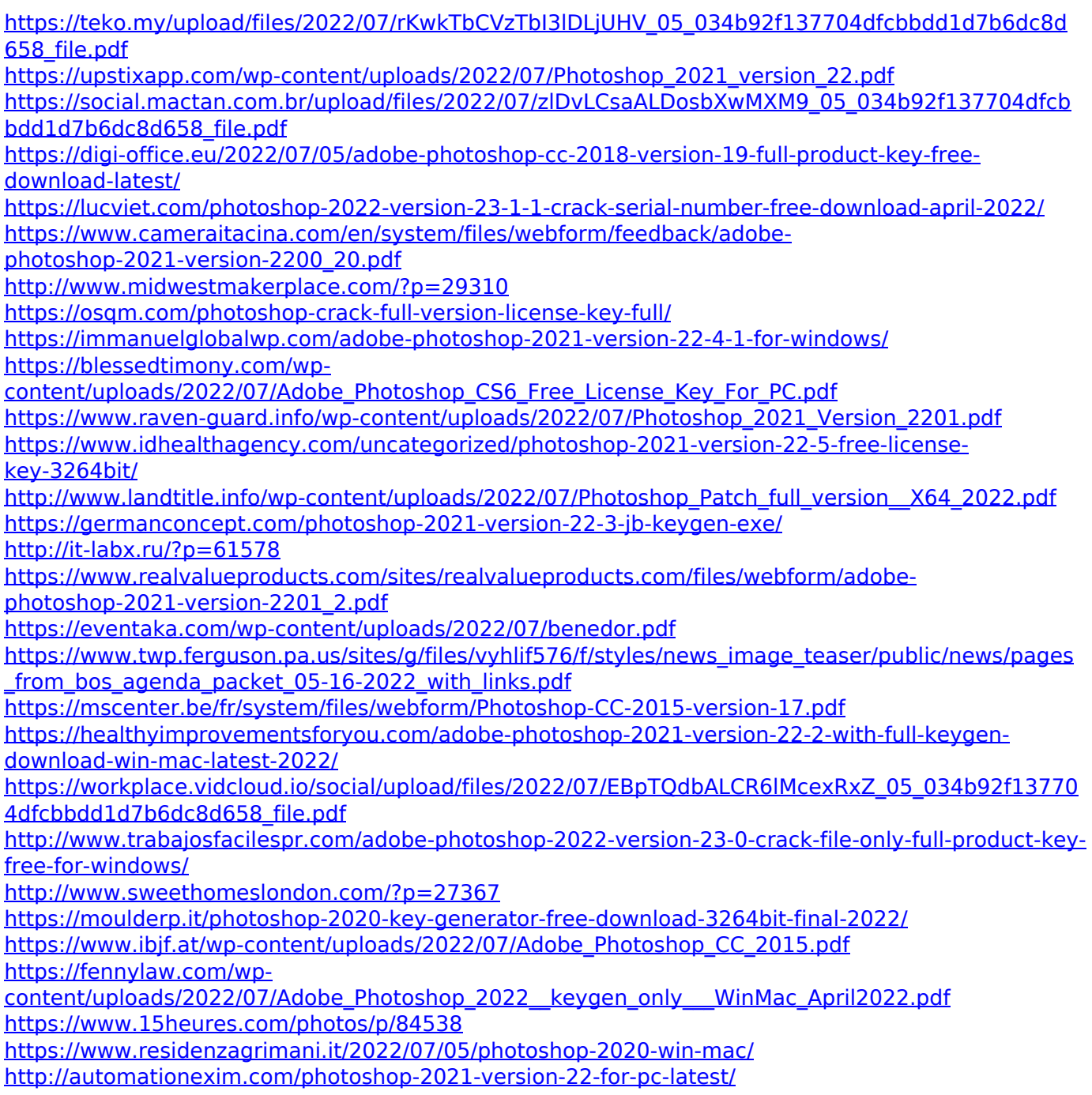

<https://helpmefinancials.com/adobe-photoshop-2022-version-23-1-crack-file-only-latest/>